1.トップページの「Web会員マイページログイン 予約、空席待ちの確認・変更・取消」をクリック

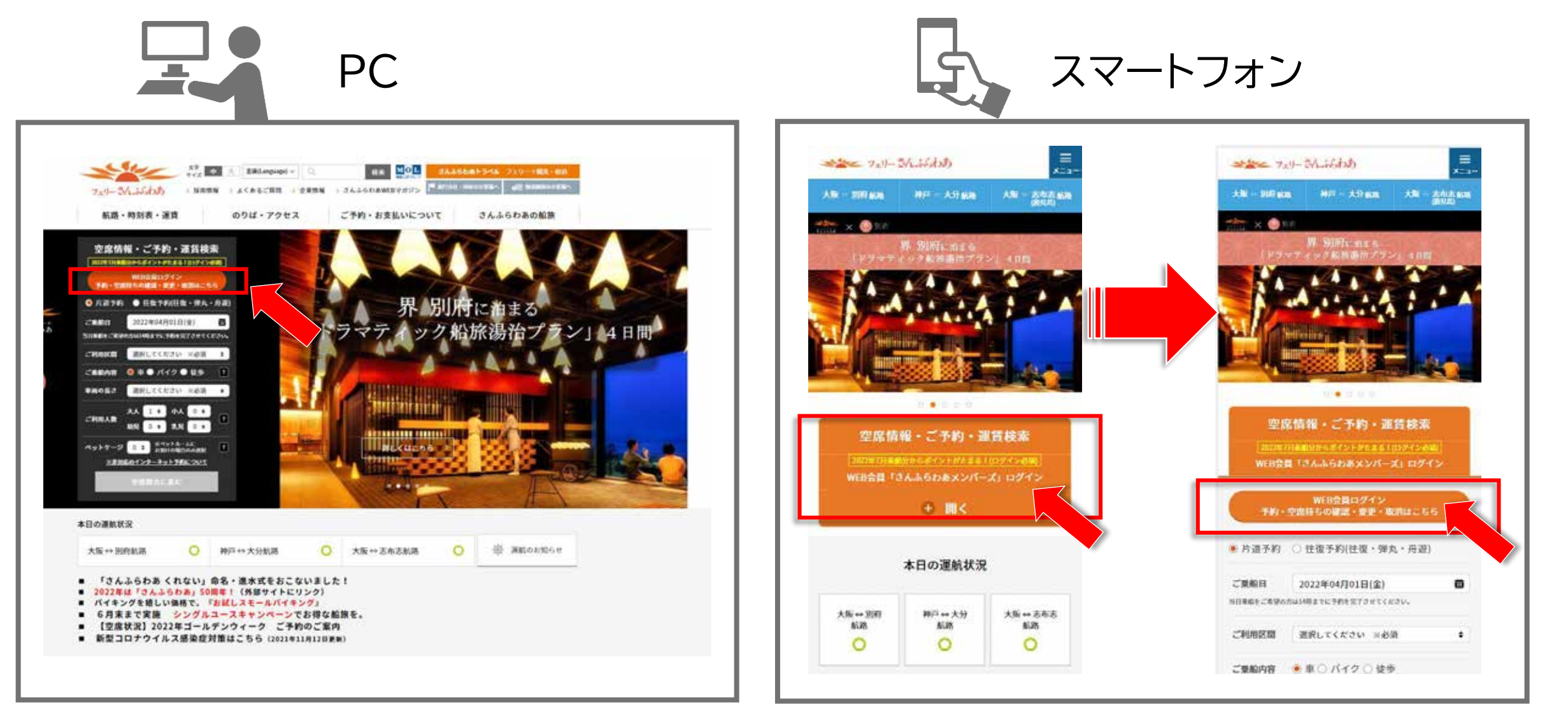

## 2.「会員登録はこちら」をクリック

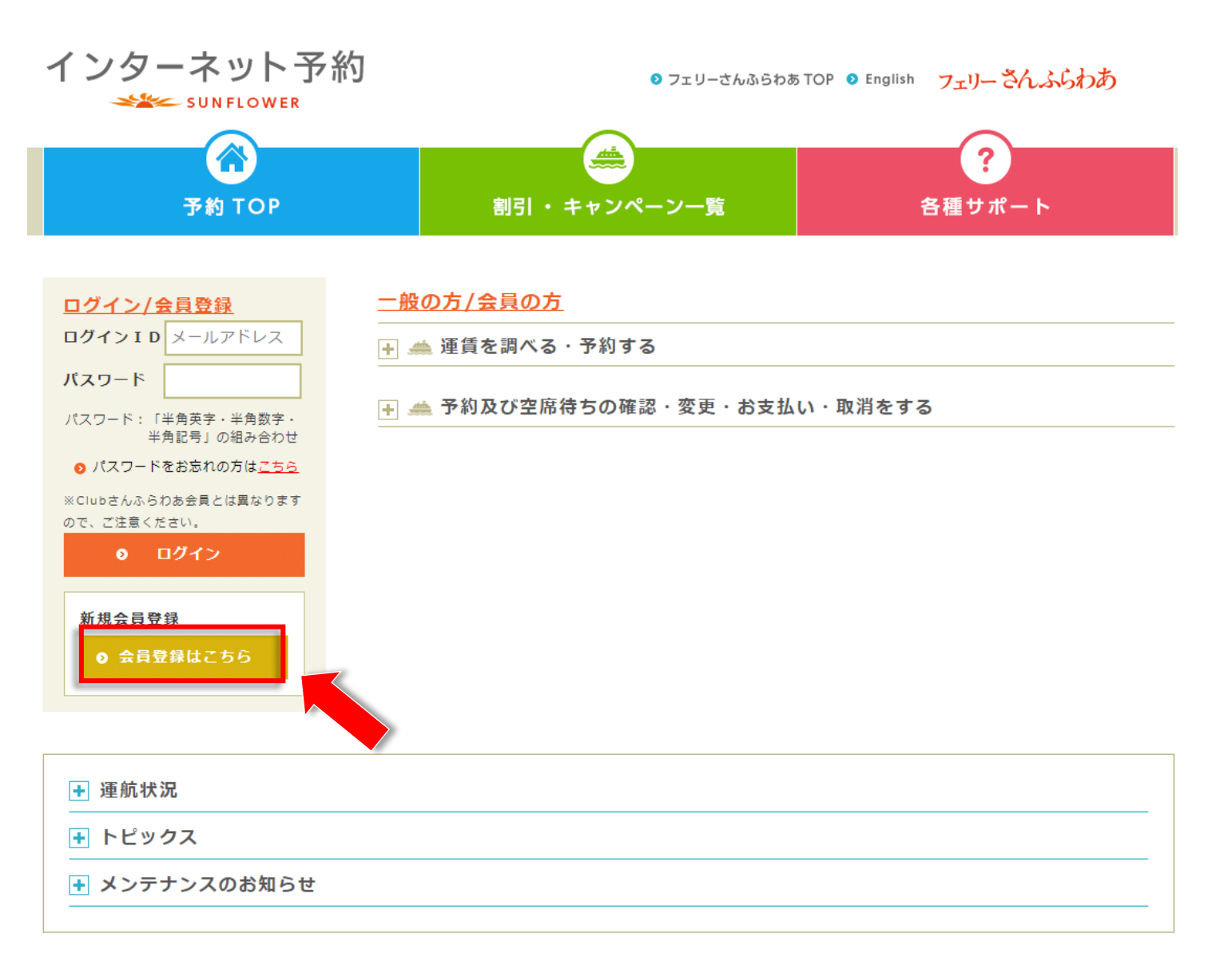

# 3.①メールアドレスを入力し、②「入力内容を確認する」をクリック

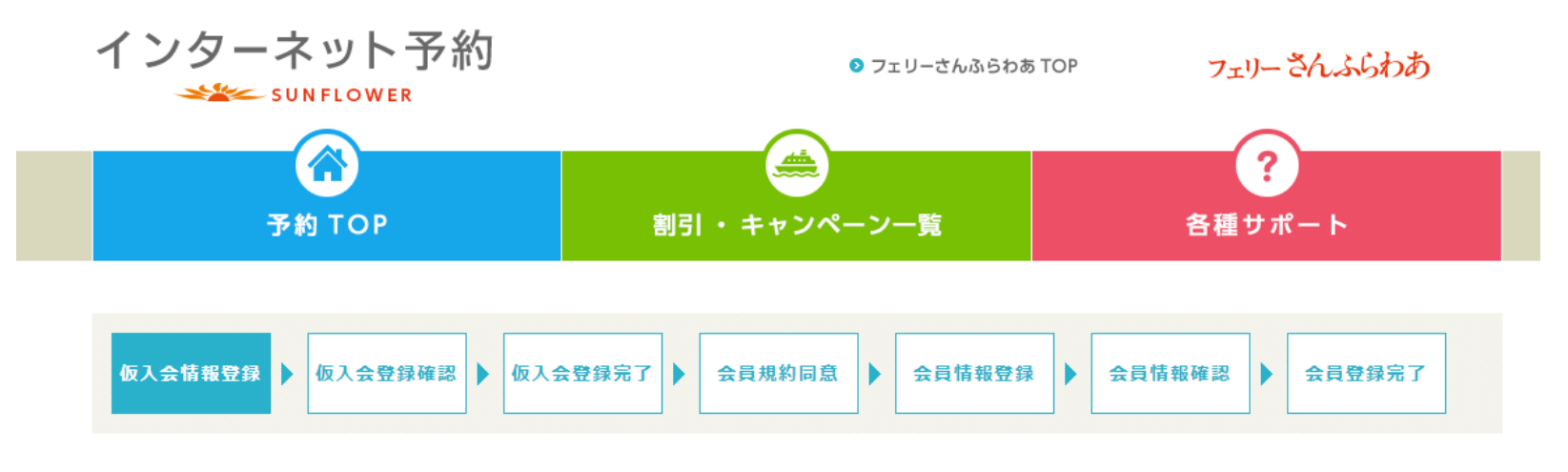

### 入会手続 (仮入会情報登録)

### 仮入会情報登録

お客様のメールアドレスへ入会案内を送付させていただきます。送付先のメールアドレスをご入力ください。

入力いただいたメールアドレスは、会員ログインIDとなります。

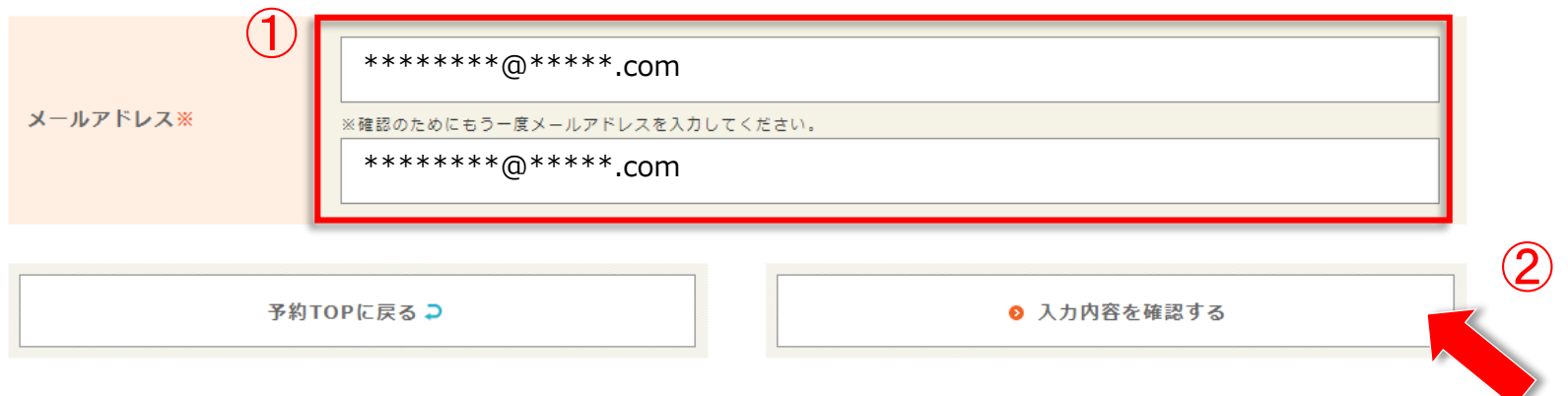

4.「仮入会登録確認」のアドレスをご確認いただき、「この内容で登録する」をクリック

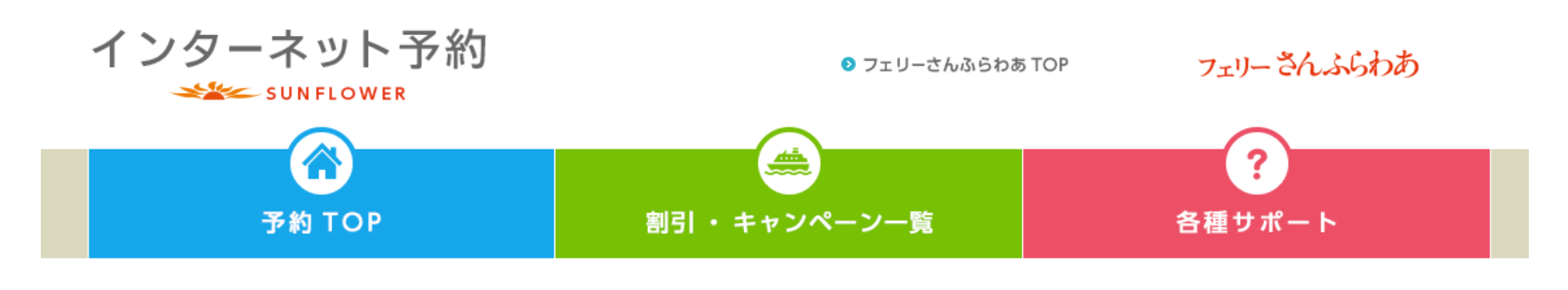

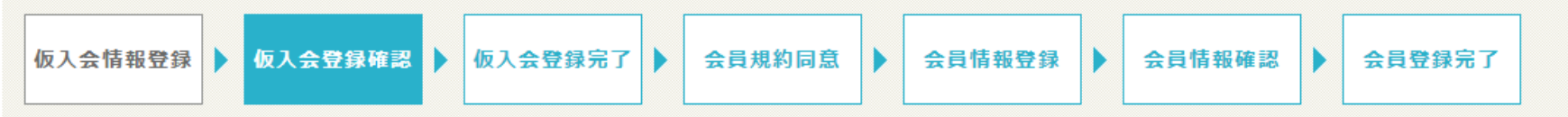

### 入会手続 (仮入会登録確認)

### 仮入会登録確認

お客様のメールアドレスへ入会案内を送付させていただきます。送付先のメールアドレスをご確認ください。

**メールアドレス | \*\*\*\*\*\*\*\*\*@\*\*\*\*\*.com** 仮入会情報登録に戻る♪ ◎ この内容で登録する

## 5.「入会手続(仮入会登録完了)の画面が表示されたら、 登録いただいたメールアドレスに「仮入会登録のご案内」が届いているかご確認ください。

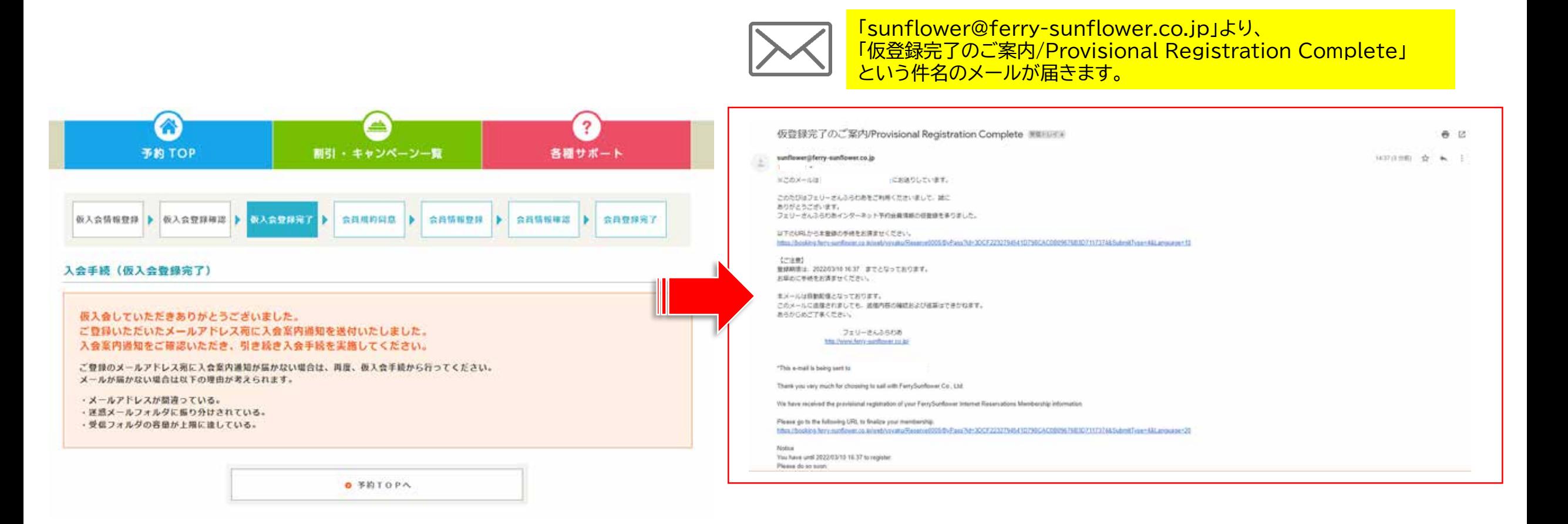

## 6. 「仮入会登録のご案内」メールに記載のURLより、「入会手続(会員規約同意)」のページに進む

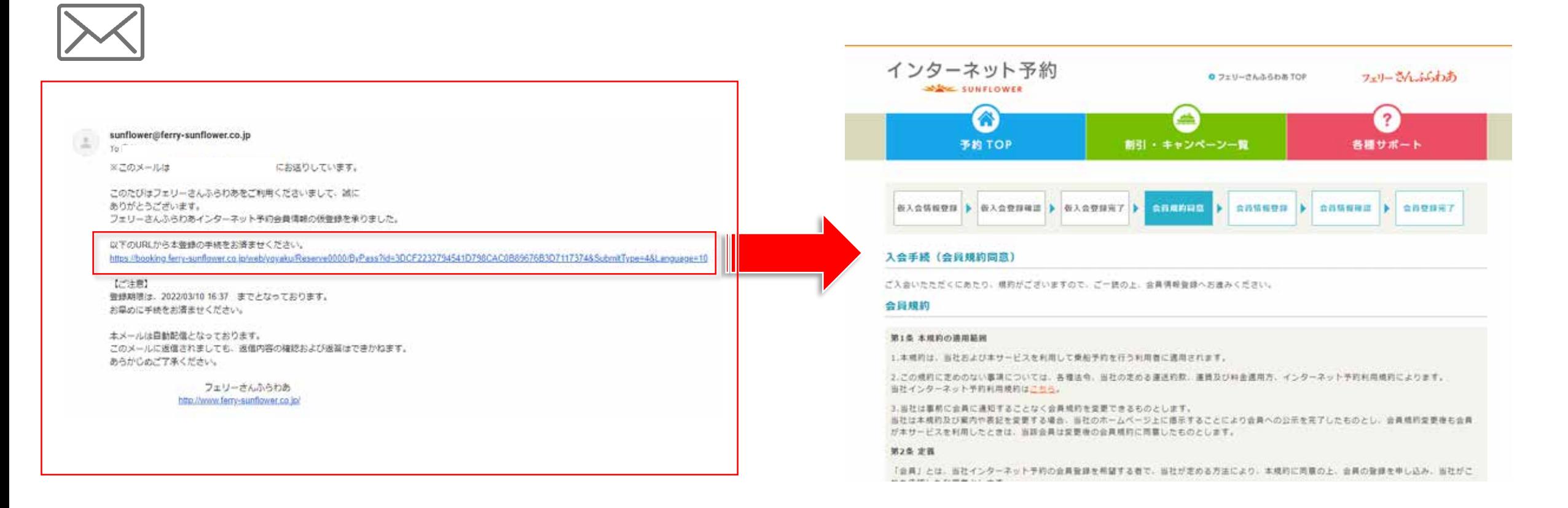

### 7. 会員規約をお読みいただいた上、同意いただける場合は①「同意確認」欄にチェックを入れ、②「会員情報を登録する」をクリック

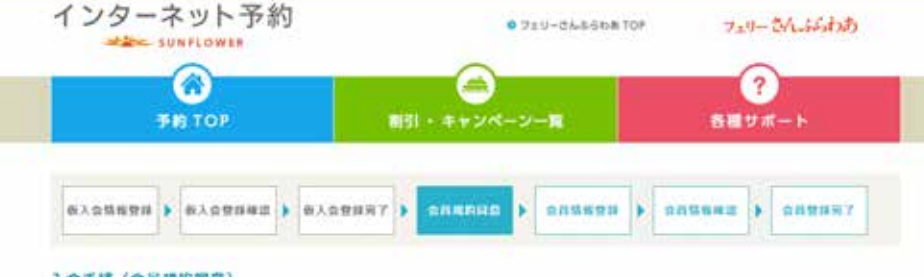

#### 入会手技(会員規約問意)

ご入会いたただくにあたり、焼料がございますので、ご一緒の上、金美情報登録へお進みください。

#### 会贝规约

第1条 本格的の連用範囲

1.本格的は、当社および本サービスを利用して乗布予約を行う利用者に適用されます。

3.この機能に定めのない事項については、各種活命、当社の定のる運送的数、運賃及び科金通用方、インターネット予約利用規約によります。 当社インターネット予約利用規約はこうら、

3.当社は事務に会員に適知することなく会員成的を変更できるものとします。 当社は本規約及び案内や高記を変更する場合、当社のホームページ上に推花することにより会具への公司を完了したものとし、会員規約変更後も会員 がキサービスを利用したときは、当該会員は変更後の企員規約に常置したものとします。

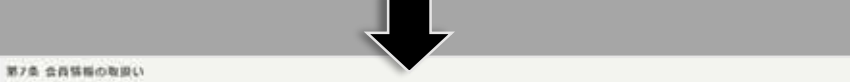

1.当社(当社が定める業務委託先の企業を含みます)が、本サービスを提供する上で知り導た予約者および同業者の情報と利用環想の取扱いについて は、当社プライバシーボリシーにあずることとします。 (→当社プライバシーポリシーは上社会)

2. 登録された情報について以下に該当する場合を除き、第三者に関示することはありません。

(1) 公の機関より、法的標準に基づき開示を求められた場合

#### 第6条 会員等まサービス

世典は、福定サービスを利用する場合、必ずログインを行った状態で利用することとします。 展定サービスの利用については、当社が推示する各サービスの各校に事じます。

#### **Mos urenous**

当社は、乗船回数·その他の条件の違いにより、キャンペーン特異などを特定の会員にのみ提供する場合があります。

#### 第10条 タイレクトメール送付等の権利

当社は金員に対し、ダイレクトメール、eメールでのキャンペーン通料、およびその他の夏伝用資料を送る様料を有します。金員から当社へのメールに てのお申しつけによりこれらの志付を停止することができます。

#### **BUIL**

この規約は2018年4月23日より無行致します。

お客様の会員登録情報を送信することで、上記会員情約にご利用いただいたこととさせていただきます。

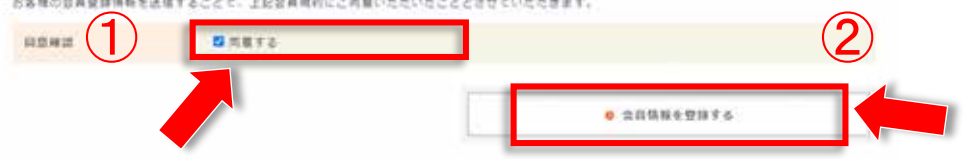

8. 「会員情報登録」より、会員情報を入力し、「入力内容を確認する」をクリック

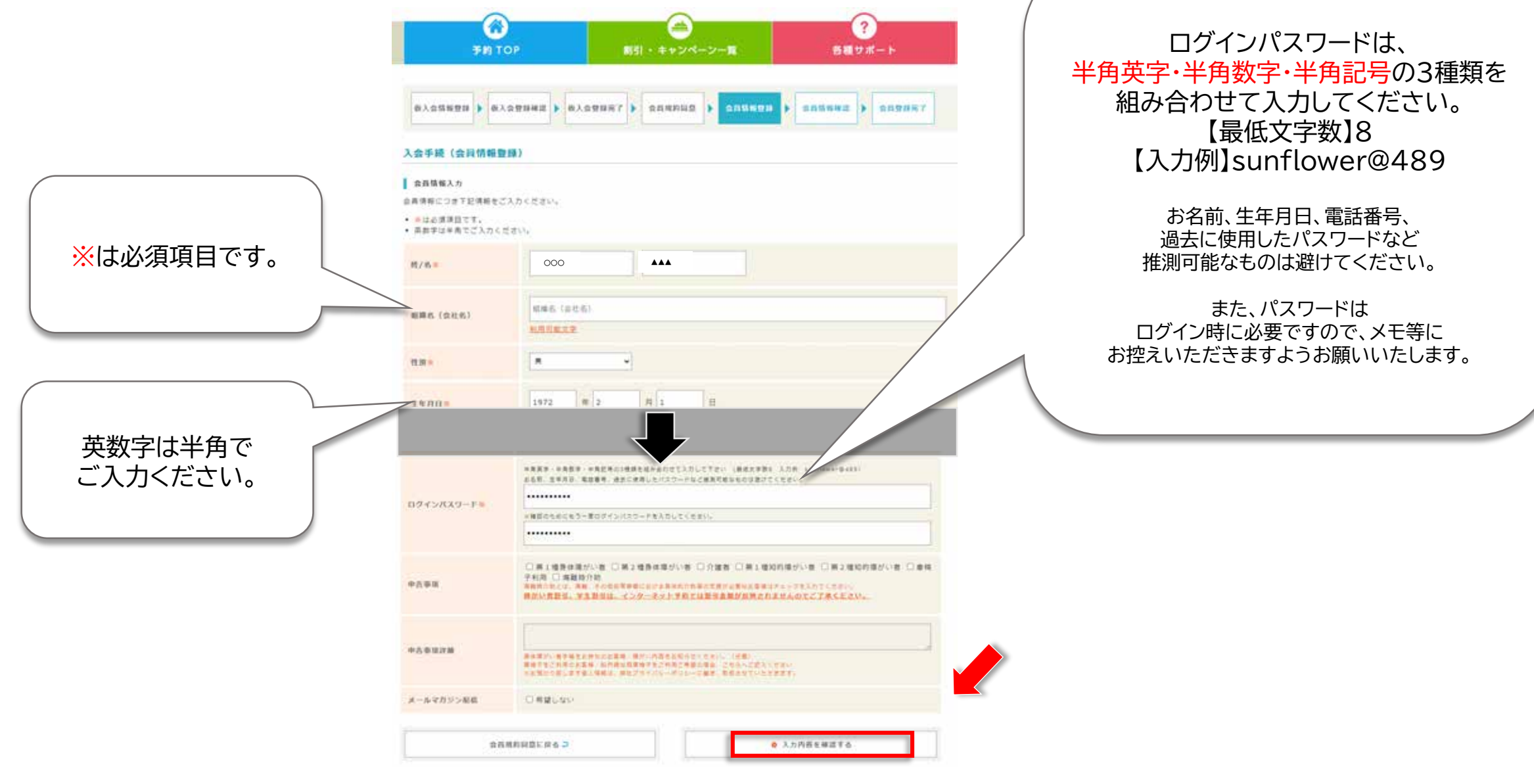

### 9. 入力した会員情報を確認し、「この内容で登録する」をクリック

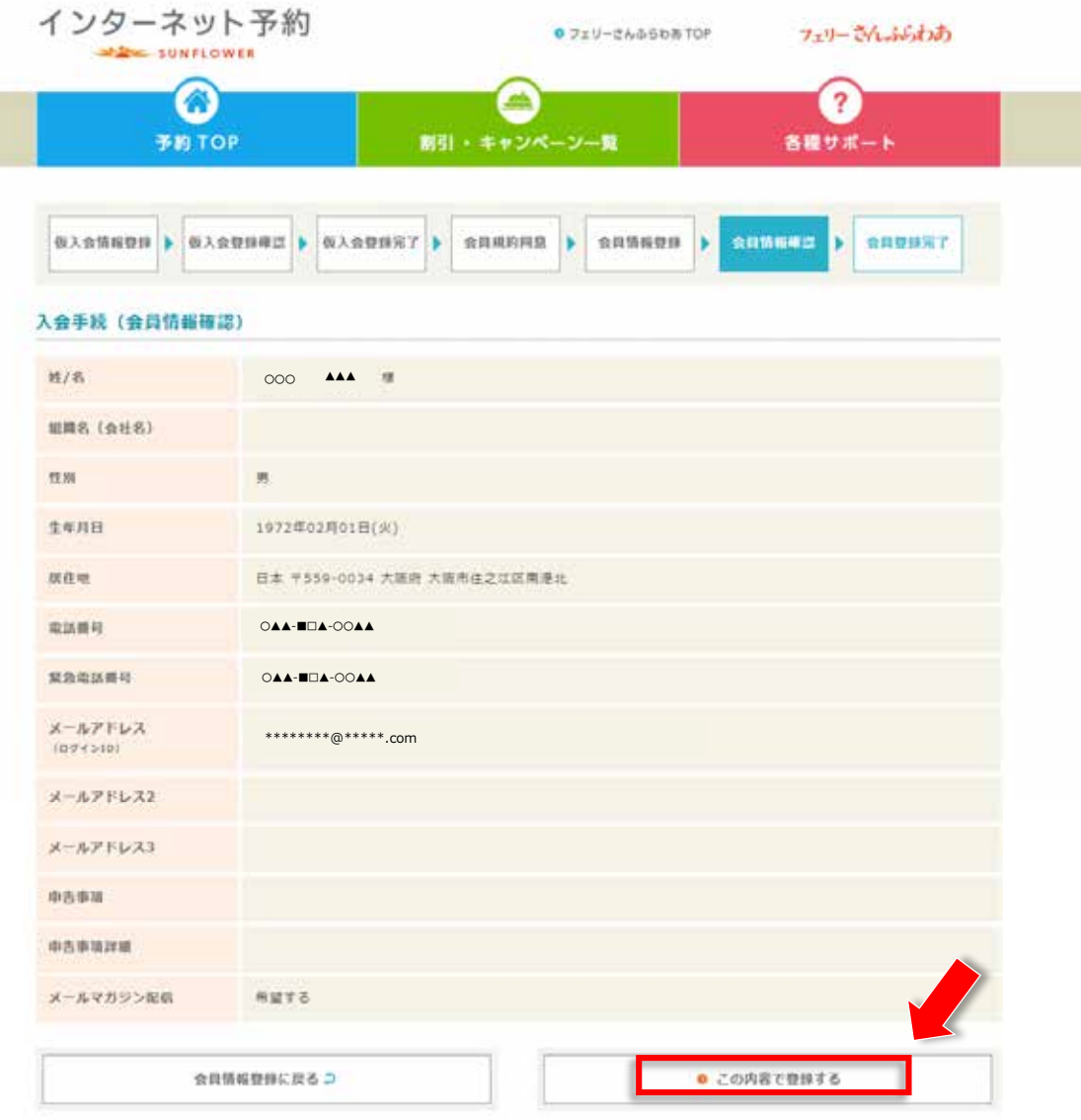

10. 入会手続(会員登録完了)の画面が表示されたら、ご登録いただいたメールアドレスに 「会員登録完了のご案内」が届いているかご確認ください。

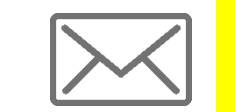

「sunflower@ferry-sunflower.co.jp」より、 「会員登録完了のご案内/Member Registration Complete」 という件名のメールが届きます。

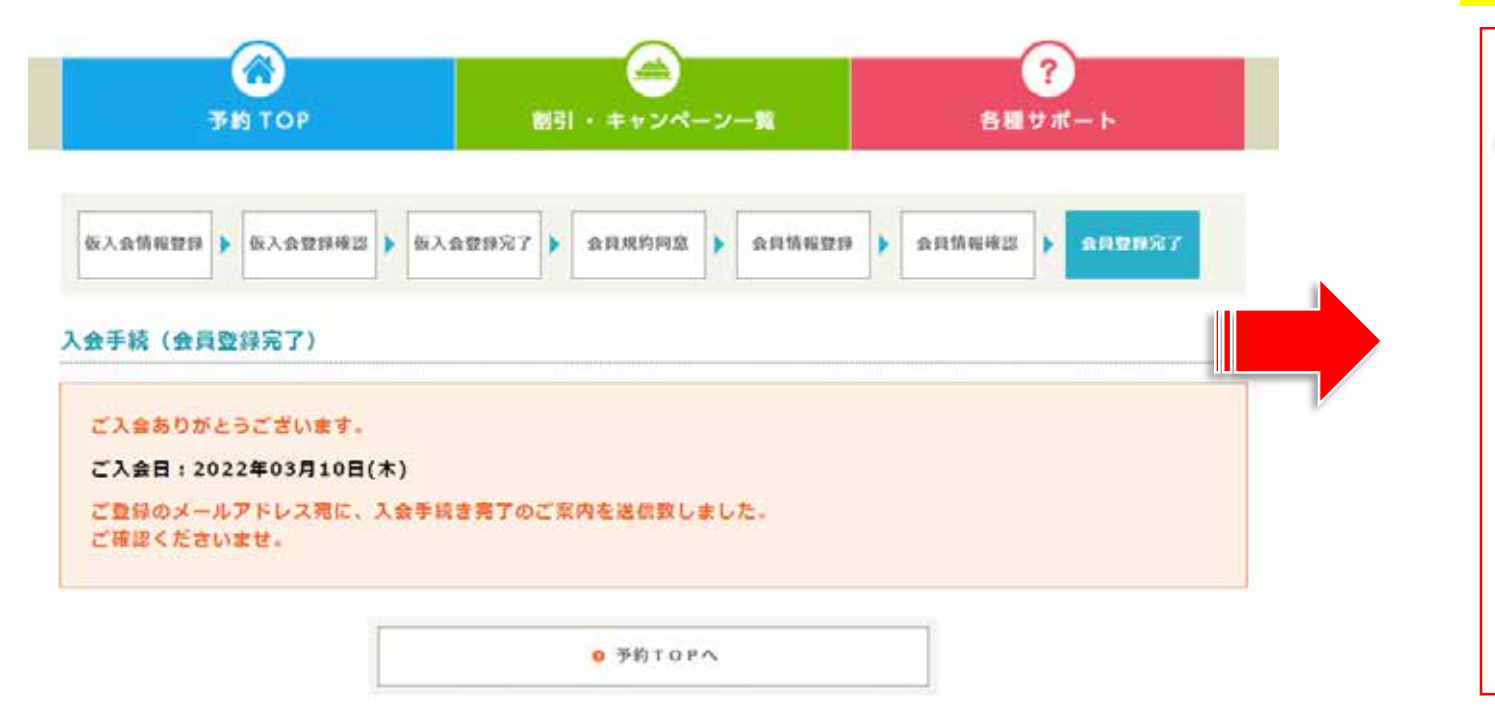

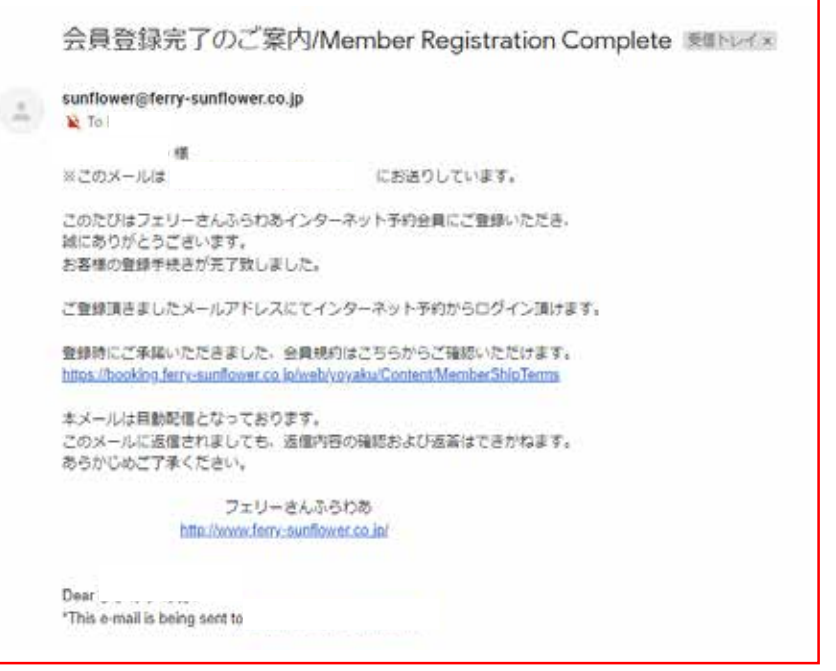

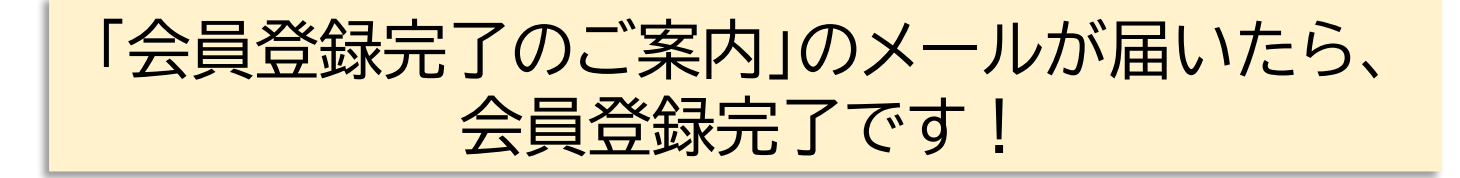